## The flowchart of posting doctoral dissertation on repository

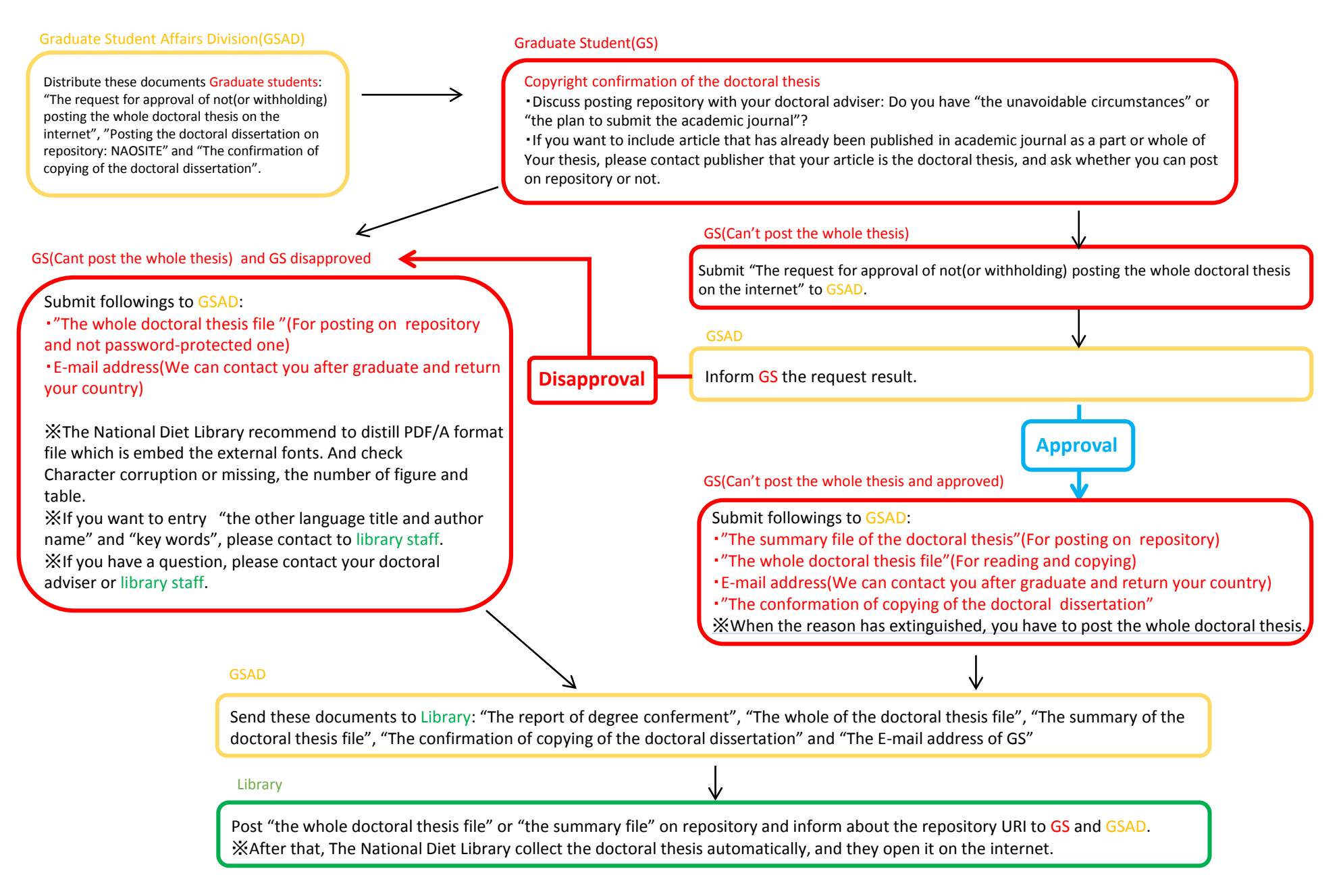